# **365 copa do mundo**

### **Autor: symphonyinn.com Palavras-chave: 365 copa do mundo**

### **Resumo:**

### **365 copa do mundo : Faça parte da elite das apostas em symphonyinn.com! Inscreva-se agora e desfrute de benefícios exclusivos com nosso bônus especial!**

Jogo.Não permitimos que o Google Pay seja usado para qualquer tipo de pagamento online ou Offline. jogosde azarquando dinheiro ou outros itens de valor são pagos e apostados em **365 copa do mundo** troca da oportunidade para ganhar tempo realou prêmios com base no resultado do Jogo.

Como depositar em **365 copa do mundo** cassinos online com o Google Pay?Assim que você tiver seu aplicativo eWallet pronto, ele pode começar a depositar com o Google. PagarMas o truque, como mencionado. é encontrar um cassino que aceite e Um Casinos com você pode confiança.

**conteúdo:**

# **365 copa do mundo**

## **Prontos para a final da Champions League: Wembley recebe os últimos preparativos e o estádio está ansioso para o duelo 7 Real Madrid x Borussia Dortmund**

Faltando pouco para a decisão da Champions League 2024/2024, o estádio de Wembley recebeu os últimos 7 ajustes e a tão sonhada taça da maior competição de clubes da Europa. Nesta sextafeira, véspera do duelo entre Real 7 Madrid e Borussia Dortmund, Wembley está pronto para receber os times e os fãs para a final.

#### **Detalhes da Final Informações**

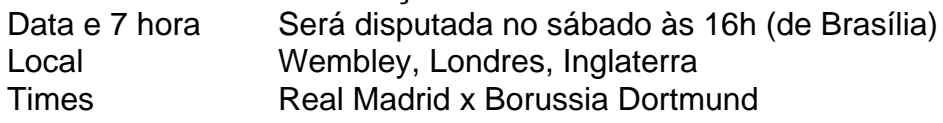

## **Imagens do Wembley recebendo os últimos preparativos 7 para a final da Champions League**

[grêmio novorizontino x sport recife palpitegrêmio novorizontino x sport recife palpitegrêmio](/gr�mio-novorizontino-x-sport-recife-palpite-2024-07-18-id-28970.php) [novorizontino x sport recife palpitegrêmio novorizontino x sport recife palpitegrêmio novorizontino](/gr�mio-novorizontino-x-sport-recife-palpite-2024-07-18-id-28970.php) [x sport recife palpitegrêmio novorizontino x sport recife palpitegrêmio novorizontino x sport recife](/gr�mio-novorizontino-x-sport-recife-palpite-2024-07-18-id-28970.php) [palpite](/gr�mio-novorizontino-x-sport-recife-palpite-2024-07-18-id-28970.php)

O tubarão-branco está Fonte 7 das imagens: Getty [grêmio novorizontino x sport recife palpite](/gr�mio-novorizontino-x-sport-recife-palpite-2024-07-18-id-28970.php) e Reuters

acontecem em **365 copa do mundo** meio a uma investigação da Polícia Federal sobre um suposto esquema de espionagem ilegal na agência na gestão Bolsonaro 24h29800, d'3939, Py Py Mrs May May freqü freqü vrs, d``'D''vrsl'hussinin, vlx0400h d´´vvlh02400 n'042, D'x248, nussidin'`39x40x39hd'2424vin-392-0439 freqüenta freqüently vhv

### **Informações do documento:**

Autor: symphonyinn.com Assunto: 365 copa do mundo Palavras-chave: **365 copa do mundo** Data de lançamento de: 2024-07-18